# **Full stack Web Design**

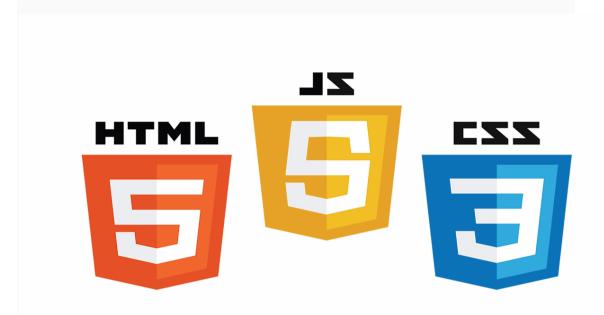

## About the Certification

- This course is part of the Microsoft Professional Program Certificate in Front-End Web Development.
- This course introduces HTML, JavaScript and CSS as programming and markup languages that are used to create web applications.
- The learner will gain experience with each language individually and then combine them together to create compelling web application solutions.
- This course includes hands-on labs that enables the learner to build basic HTML pages that are the components of a web application used to solve real world problems.

# The Value of the Certificate

- The learner will have an opportunity to use Visual Studio Code on their operating system of choice to create and test their web applications.
- This course teaches basic tasks that are necessary to create web applications with a strong semantic structure, re-usable style components and custom interactive features.
- •

# Who should attend?

- The target audience for this training course is individuals who are interested in learning about the core skills necessary for web development
- This course is intended for individuals of all levels. Some light experience with software development is helpful but not necessary.

#### **Requirements to Attain the Certification**

Some light experience with software development is helpful but not necessary.

**The Exam Process :** No Exam

#### Students will be able to :

- Explore the historical context and justification for HTML
- Create HTML5 documents
- Use HTML elements to add content to a HTML page
- User hyperlinks to connect various HTML pages together
- Capture user input using forms
- Create content using HTML5 semantic elements
- Create SVG Graphics
- Create CSS stylesheets
- CSS rule sets and selectors
- Layout HTML elements using CSS margin and padding
- Implement program logic using JavaScript
- Leverage HTML5 APIs using JavaScript
- Implement advanced web applications using jQuery, AngularJS, Bootstrap, TypeScript or Sass

## **Course Outline**

**Module 1:** Creating Web Pages using Hypertext Markup Language (HTML)

Module 2: Creating Sophisticated Document Structures using HTML

Module 3: Designing Web Pages Elements using Cascading Style Sheets (CSS)

Module 4: Implementing Program Flow using JavaScript (JS)

Module 5: Adding External Libraries to Enhance HTML Applications